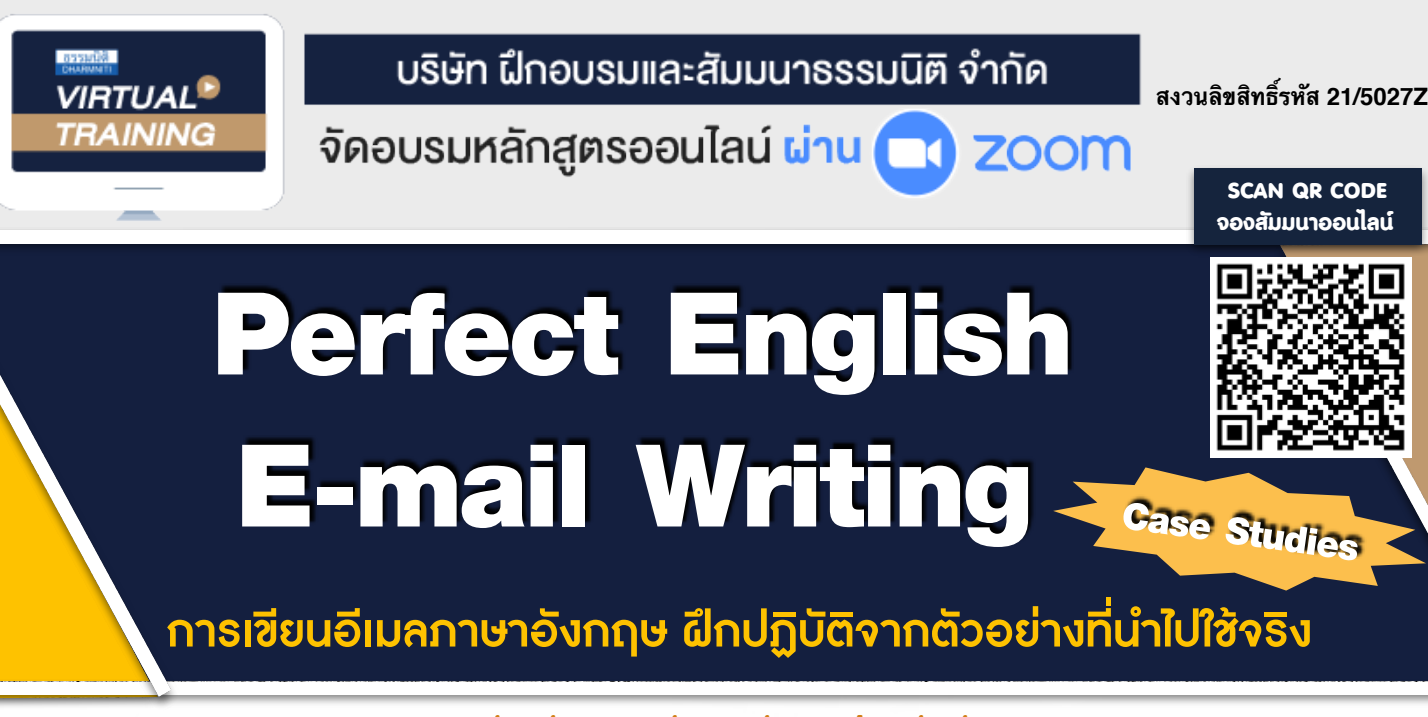

- *จบปัญหาอีเมลที่รับ-ส่งทุกวัน เปลี่ยนจากเรื่องยากให้เป็นเรื่องง่าย*
- *เรียนรู้เทคนิคการเขียน e-mail ภาษาอังกฤษเชิงธุรกิจ ให้ถูกต้อง ชัดเจน กระชับ เป็นทางการ*

*• ฝึกเขียนจริง ทั้งรายบุคคลและรายกลุ่มพร้อมเฉลยข้อผิดพลาดเพื่อปรับปรุงแก้ไข*

*• เน้นตัวอย่างการเขียน e-mail ในวาระต่างๆที่เกิดขึ้นจริงในการทํางาน*

### หัวข้อสัมมนา

- **1. e-mail structure, content and styles**
- **2. e-mail Organization**
- **3. Case Studies : ฝึกเขียน e-mail ในวาระต่างๆ**
	- Showing Appreciation/Congratulations การแสดงความชื่นชมยินดี
	- Condolences การแสดงความเสียใจ
	- Apologies การกล่าวขอโทษ
	- Get-Well Wishes การแสดงความห่วงใย
	- Enquiries & Requests การสอบถาม และแสดงความต้องการ
	- To make approaches การขอความร่วมมือ/ช่วยเหลือ
	- Reminders การแจ้งเตือน (นัดหมาย/ติดตามงาน)
	- Replies การโต้ตอบ,ตอบกลับ
	- Reservation การจอง (เดินทาง/ห้องพัก)
	- Transmitting Information การถ่ายทอด/ส่งต่อข้อมูล
- **4. Incorrect Examples : สิ่งที่มักเขียนผิด พร้อมวิธีการแก้ไข**
- **5. e-mail Writing Tips**

## เงื่อนไขการอบรม

- ผูเรียนตองมี User Zoom สวนตัว
- $\approx$  ห้ามบันทึกกาพ วีดีโอ แชร์ หรือนำไปเผยแพร่
- ชำระเงินผานระบบ QR Code หรือโอนเงินผานธนาคาร
- ผูเขาอบรมสามารถสอบถามคำถามไดระหวางการอบรม
- $\star$  มีคอมพิวเตอร์หรืออุปกรณ์ที่เชื่อมต่อระบบเครือง่าย อินเตอรเน็ตไดไมต่ำกวา 10 mb

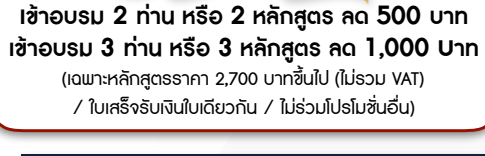

Promotion

## กําหนดการสัมมนา

**วันพุธที่ 23 กุมภาพันธ์ 2565** 

เวลา 09.00 - 16.00 น.

## วิทยากร

**อาจารย์อุไรพรรณ นาวินประเสริฐ**

**อาจารย์ประจำภาควิชาภาษาอังกฤษธุรกิจ คณะศิลปศาสตร์ มหาวิทยาลัยอัสสัมชัญ**

# ์<br><mark>อัตราค่าสัมมนา</mark>

 **สมาชิก** ท่านละ 2,700 + VAT 189 = 2,889 บาท **บุคคลทั่วไป** ท่านละ 3,200 + VAT 224 = 3,424 บาท

**\*รับชําระเงินผ่านระบบ QR CODE หรือโอนเงินผ่านธนาคารเท่านั้น\***

จองอบรมออนไลนที่ www.dst.co.th Call center 02-555-0700 กด 1, 02-587-6860-4 มือถือ 086-325-1614

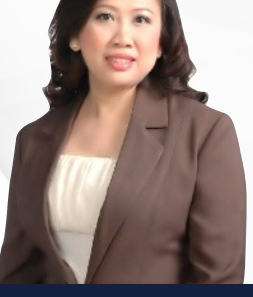

**SCAN QR CODE** 

**จองสัมมนาออนไลน์**

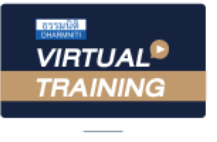

้บริษัท ฝึกอบรมและสัมมนาธรรมนิติ จำกัด

้จัดอบรมหลักสูตรออนไลน์ <mark>ผ่าน คา</mark> **ZOOM** 

# หลักสูตรนี้ ไม่นับชั่วโมง

ผู้ทําบัญชี**และ** ผู้สอบบัญชี

# ี่ vั้นต<sub>้</sub>อนการสมัครและเข้าใช้งาน

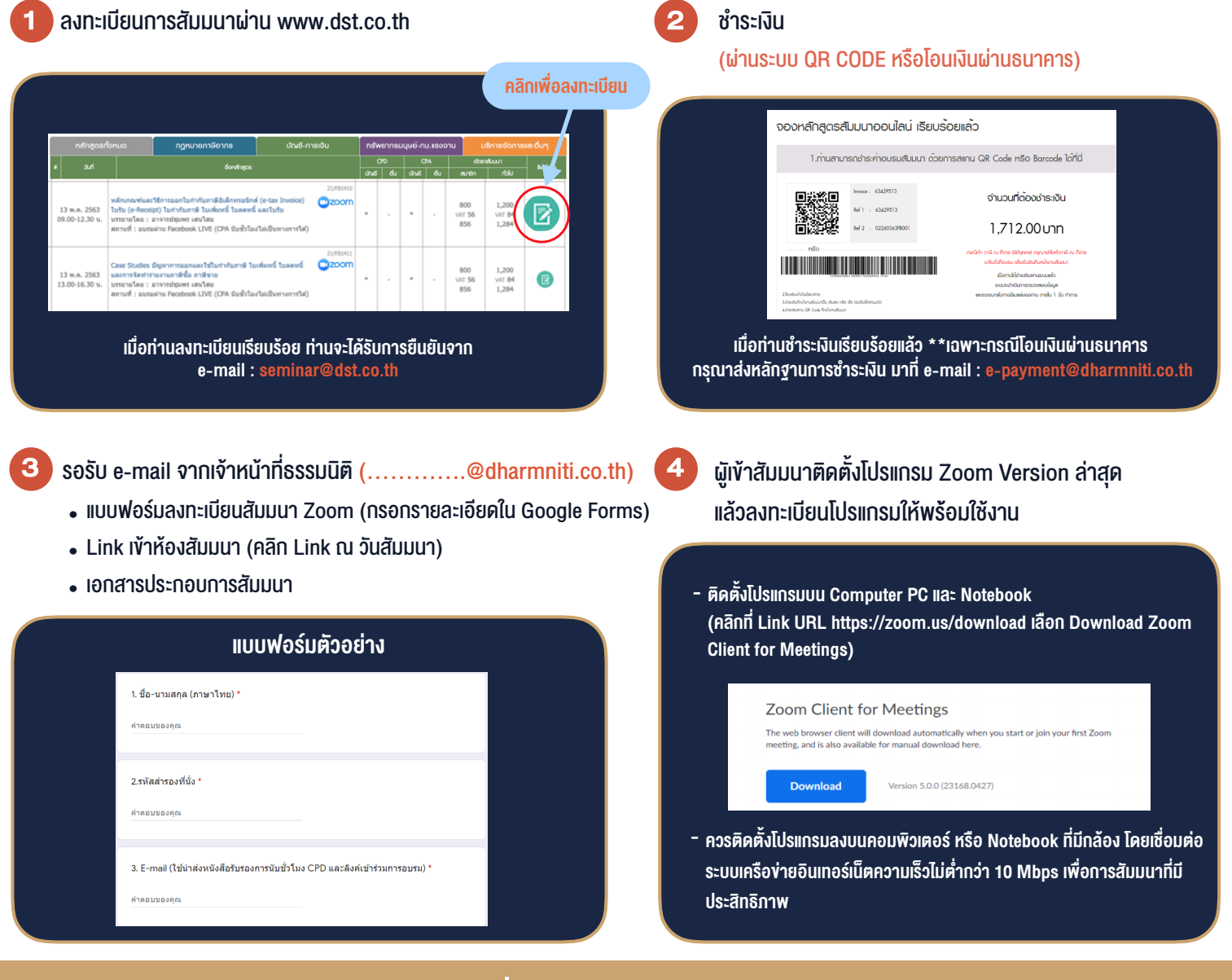

## เงื่อนไขการเขาอบรม

- 1. กำหนดจำนวนผูเขาสัมมนา 1 ทาน / 1 User
- 2. ผูเขาสัมมนาตองเขาหองสัมมนากอนเวลาที่ระบุไวอยางนอย 20 นาที
- 3. ผูเขาสัมมนาตองตั้งชื่อบัญชี ZOOM เปนชื่อ-นามสกุลจริง ดวยภาษาไทยใหตรงตามบัตรประชาชน
- 4. ผูเขาสัมมนาสามารถกดปุมยกมือ (Raise Hand) พิมพ์ข้อคำถามผ่ามช่องทางแชทได้ในระหว่างการอบรม
- 5. หนังสือรับรองจะจัดสงใหทาง e-mail ภายใน 1 วันทำการ หลังเสร็จสิ้นการอบรม
- 6. เมื่อทานชำระเงินบริษัทฯจะสง Link การเขาสัมมนาและไฟลเอกสาร ้ส่วงหน้า 3 วันทำการก่อนวันสัมมนา โดยทางบริษัทฯ ขอสงวนสิทธิ์ ในการยกเลิกและคืนเงินทุกกรณี

- ห้ามบันทึกภาพ วีดีโอ แชร์ หรือนำไปเผยแพร่ (สงวนลิขสิทธิ์) -

### **สํารองที่นั่งออนไลน์ที่ www.dst.co.th Call center 02-555-0700 กด 1 ,02-587-6860-4**